# The l3sys-query script: System queries for LaTeX using Lua

The L<sup>AT</sup>F<sub>X</sub> Project<sup>\*</sup>

Release 2024-03-15

## **Contents**

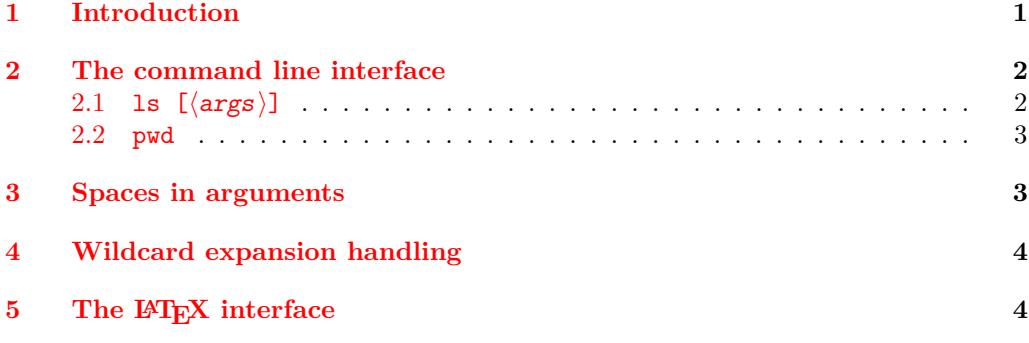

# <span id="page-0-0"></span>**1 Introduction**

TEX engines provide only very limited access to information about the system they are used on: using primitives, one can for example get the size of a single file, but not a list of files in a given location. For most documents, this is not an issue as they are self-contained. However, for cases where "dynamic" construction of parts of a document is needed based on file lists or other system-dependent data, methods to obtain this from (restricted) shell escape are desirable.

Security considerations mean that directly querying the system shell is problematic for general use. Instead, *restricted* shell escape may be used to get many details, provided a suitable tool is available to provide the information in a platform-neutral and security-conscious way. The Java program texosquery, written by Nicola Talbot, has been available for a number of years to provide this facility. As well as file system insight, texosquery also provides for example locale data and other system information. However, the requirement for Java means that the script is not automatically usable when a TEX system is installed.

The L<sup>AT</sup>EX team have therefore provided a Lua-based script, 13sys-query, which conforms to the security requirements of TEX Live using Lua to obtain the system information. This means that it can be used "out of the box" across platforms. The facilities provided by l3sys-query are more limited than texosquery, partly as some

<sup>∗</sup>Email: [latex-team@latex-project.org](mailto:latex-team@latex-project.org)

information is available in modern T<sub>E</sub>X systems using primitives, and partly as the aim of l3sys-query is to provide information where there are defined use cases. Requests for additional data interfaces are welcome.

# <span id="page-1-0"></span>**2 The command line interface**

The command line interface to

13sys-query  $\langle cmd \rangle$  [ $\langle option(s) \rangle$ ] [ $\langle args \rangle$ ]

where  $\langle \text{cmd} \rangle$  can be one of the following:

- ls
- ls ⟨args⟩
- pwd

The  $\langle c \text{m} d \rangle$  are described below. The result of the  $\langle c \text{m} d \rangle$  will be printed to the terminal in an interactive run; in normal usage, this will be piped to the calling TEX process. Results containing path separators *always* use /, irrespective of the platform in use.

As well as these targets, the script recognizes the options

- --exclude Specification for directory entries to exclude
- --ignore-case Ignores case when sorting directory listings
- $-$ -pattern  $(-p)$  Treat the  $\langle \text{args} \rangle$  as Lua patterns rather than converting from wildcards
- --recursive (-r) Enables recursive searching during directory listings
- --reverse Causes sorting to go from highest to lowest rather than lowest to highest
- --sort Sets the method used to sort entries returned by ls
- $-\text{-type}$  Selects the type of entry returned by 1s

The action of these options on the appropriate  $\langle \text{cmd}(s) \rangle$  is detailed below.

## <span id="page-1-1"></span>**2.1 ls [**⟨**args**⟩**]**

Lists the contents of one or more directories, in a manner somewhat reminiscent of the Unix command 1s or the Windows command dir. The exact nature of the output will depend on the  $\langle \text{args} \rangle$ , if given, along with the prevailing options. Note that the options names are inspired by ideas from the Unix commands ls and find as well as the Windows command dir: they therefore do not map directly to those of any one of the command line tools that they somewhat mirror.

When no  $\langle \text{args} \rangle$  are given, all entries in the current directory will be listed, one per line in the output. This will include both files and subdirectories. Each entry will include a path relative to the current directory: for files *in* the current directory, this will be  $\Lambda$ . The order of results will be determined by the underlying operating system process: unless requested *via* an option, no sorting takes place.

As standard, the ⟨args⟩ are treated as a file/path name potentially including ? and \* as wildcards, for example \*.png or file?.txt.

l3sys-query ls '\*.png'

Some care is needed in preventing expansion of such wildcards by the shell or texlua process: these are detailed in Section [4.](#page-3-0) In this section, ' is used to indicate a character being used to suppress expansion: this is for example normal on macOS and Linux.

Removal of entries from the listing can be achieved using the --exclude option, which should be given with a  $\langle xarg \rangle$ , for example

### l3sys-query ls --exclude '\*.bak' 'graphics/\*'

Directory entries starting . are traditionally hidden on Linux and macOS systems: these "dot" entries are excluded from the output of l3sys-query. The entries . and .. for the current and parent directory are also excluded from the results returned by l3sys-query as they can always be assumed.

For more complex matching, the  $\langle \text{args} \rangle$  can be treated as a Lua pattern using the  $-$ -pattern  $(-p)$  option; this also applies to the  $\langle xarg \rangle$  argument to the  $-$ -exclude option. For example, the equivalent to wildcard \*.png could be obtained using

## l3sys-query ls --pattern '^.\*%.png\$'

The results returned by ls can be sorted using the --sort option. This can be set to none (use the order from the file system: the default), name (sort by file name) or date (sort by date last modified). The sorting order can be reversed using --reverse. Sorting normally takes account of case: this can be suppressed with the --ignore-case option.

The listing can be filtered based on the type of entry using the --type option. This takes a string argument, one of d (directory) or f (file).

As standard, only the path specified as part of the  $\langle \text{args} \rangle$  is queried. However, if the  $\overline{-r}$  -recursive  $(-r)$  option is set, the query is applied within all subdirectories. Subdirectories starting with . (macOS and Linux hidden) are excluded from recursion.

For security reasons, only paths within the current working directory can be queried, this for example graphics/\*.png will list all png files in the graphics subdirectory, but ../graphics/\*.png will yield no output.

## <span id="page-2-0"></span>**2.2 pwd**

Returns the absolute path to the current working directory from which l3sys-query is run. From within a T<sub>E</sub>X run, this will (usually) be the directory containing the main file, assuming a command such as

### pdflatex main.tex

The pwd command is unaffected by any options.

## <span id="page-2-1"></span>**3 Spaces in arguments**

Since l3sys-query is intended primarily for use with restricted shell escape calls from TEX processes, handling of spaces is unusual. It is not possible to quote spaces in such a call, so for example whilst

```
l3sys-query ls "foo *"
```
does work from the command prompt to find all files with names starting  $f \circ o_{\mathsf{L}}$ , it would not work *via* restricted shell escape. To circumvent this, l3sys-query will collect all command line arguments after any ⟨options⟩, and combine these as a space-separated ⟨args⟩, for example allowing

l3sys-query ls foo '\*'

to achieve the same result as the first example. The result is that the  $\langle \text{args} \rangle$  will only every be interpreted by l3sys-query as a single argument. It also means that spaces cannot be used at the start or end of the argument, nor can multiple spaces appear between non-space arguments.

## <span id="page-3-0"></span>**4 Wildcard expansion handling**

The handling of wildcards needs some further comment for those using l3sys-query from the command line: the expl3 interface described in Section [5](#page-3-1) handles this aspect automatically for the user.

On macOS and Linux, the shell normally expands globs, which include the wildcards \* and ?, before passing arguments to the appropriate command. This can be suppressed by surrounding the argument with ' characters, hence the formulation

## l3sys-query ls '\*.png'

earlier.

On Windows, the shell does no expansion, and thus arguments are passed as-is to the relevant command. As such, ' has no special meaning here. However, to allow quoting of wildcards from the shell in a platform-neutral manner, l3sys-query will strip exactly one set of ' characters around each argument before further processing.

It is not possible to use " quotes at all in the argument passed to l3sys-query from T<sub>EX</sub>, as the T<sub>EX</sub> system removes all " in \input while handling space quoting.

Restricted shell escape prevents shell expansion of wildcards entirely. On non-Windows systems, it does this by ensuring that each argument is ' quoted to ensure further expansion. Thus a  $T<sub>F</sub>X$  call such as

\input|"l3sys-query ls '\*.png'"

will work if  $-\text{shell}$ -escape is used as the argument is passed directly to the shell, but in restricted shell escape will give an error such as:

```
I can't find file '"|l3sys-query ls '*.png'"'.
```
The LATEX interfaces described below adust the quoting used depending on the shell-escape status.

# <span id="page-3-1"></span>**5** The L<sub>P</sub>I<sub>F</sub>X interface

Using l3sys-query is not tied to access *via* expl3, but this is the preferred approach for the LATEX Team. Details of how to use l3sys-query as an expl3 programmer will covered in interface3.pdf once the macro code is finalized. A document level interface will also be provided via a l3sys-query package which is based on the expl3 interface and will be described here.